# eCos Reference Manual

Chapter 38. TCP/IP Library Reference

Next

# gethostbyname

Prev

```
GETHOSTBYNAME (3)
                       System Library Functions Manual
                                                            GETHOSTBYNAME (3)
NAME
    gethostbyname, gethostbyname2, gethostbyaddr, gethostent, sethostent,
    endhostent, hstrerror, herror - get network host entry
SYNOPSIS
    #include <netdb.h>
    extern int h errno;
    struct hostent *
    gethostbyname(const char *name);
    struct hostent *
    gethostbyname2(const char *name, int af);
    struct hostent *
    gethostbyaddr(const char *addr, int len, int af);
    struct hostent *
    gethostent (void);
    void
    sethostent(int stayopen);
    void
    endhostent (void);
    void
    herror(const char *string);
    const char *
    hstrerror(int err);
DESCRIPTION
    The gethostbyname() and gethostbyaddr() functions each return a pointer
    to an object with the following structure describing an internet host
    referenced by name or by address, respectively. This structure contains
    either information obtained from the name server (i.e., resolver(3) and
    named(8)), broken-out fields from a line in /etc/hosts, or database
    entries supplied by the yp(8) system. resolv.conf(5) describes how the
    particular database is chosen.
    struct hostent {
                   char
            char
                  h addrtype;
            int
            int
                    **h addr list; /* list of addresses from name server */
            char
```

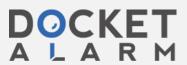

gethostbyname Page 2 of 3

#define h addr h addr list[0] /\* address, for backward compatibility \*/

The members of this structure are:

h name Official name of the host.

h aliases A zero-terminated array of alternate names for the host.

h addrtype The type of address being returned.

h length The length, in bytes, of the address.

h addr list A zero-terminated array of network addresses for the host.

Host addresses are returned in network byte order.

h addr The first address in h addr list; this is for backward com-

patibility.

The function gethostbyname() will search for the named host in the current domain and its parents using the search lookup semantics detailed in resolv.conf(5) and hostname(7).

gethostbyname2() is an advanced form of gethostbyname() which allows lookups in address families other than AF INET, for example AF INET6.

The gethostbyaddr() function will search for the specified address of length len in the address family af. The only address family currently supported is AF\_INET.

The sethostent() function may be used to request the use of a connected TCP socket for queries. If the stayopen flag is non-zero, this sets the option to send all queries to the name server using TCP and to retain the connection after each call to gethostbyname() or gethostbyaddr(). Otherwise, queries are performed using UDP datagrams.

The endhostent() function closes the TCP connection.

The herror() function prints an error message describing the failure. If its argument string is non-null, it is prepended to the message string and separated from it by a colon (`:') and a space. The error message is printed with a trailing newline. The contents of the error message is the same as that returned by hstrerror() with argument h error.

#### FILES

/etc/hosts
/etc/resolv.conf

#### DIAGNOSTICS

Error return status from gethostbyname(), gethostbyname2(), and gethostbyaddr() is indicated by return of a null pointer. The external integer h\_errno may then be checked to see whether this is a temporary failure or an invalid or unknown host.

The variable h errno can have the following values:

HOST NOT FOUND No such host is known.

TRY\_AGAIN This is usually a temporary error and means that the

local server did not receive a response from an authori-

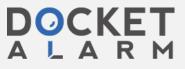

gethostbyname Page 3 of 3

tative server. A retry at some later time may succeed.

NO RECOVERY Some un

Some unexpected server failure was encountered. This is

a non-recoverable error.

NO DATA

The requested name is valid but does not have an IP address; this is not a temporary error. This means that the name is known to the name server but there is no address associated with this name. Another type of request to the name server using this domain name will result in an answer; for example, a mail-forwarder may be registered for this domain.

# SEE ALSO

resolver(3), getaddrinfo(3), getnameinfo(3), hosts(5), resolv.conf(5), hostname(7), named(8)

# CAVEAT

If the search routines in resolv.conf(5) decide to read the /etc/hosts file, gethostent() and other functions will read the next line of the file, re-opening the file if necessary.

The sethostent() function opens and/or rewinds the file /etc/hosts. If the stayopen argument is non-zero, the file will not be closed after each call to gethostbyname(), gethostbyname2(), or gethostbyaddr().

The endhostent() function closes the file.

#### HISTORY

The herror() function appeared in 4.3BSD. The endhostent(), gethostbyaddr(), gethostbyname(), gethostent(), and sethostent() functions appeared in 4.2BSD.

# BUGS

These functions use static data storage; if the data is needed for future use, it should be copied before any subsequent calls overwrite it. Only the Internet address formats are currently understood.

YP does not support any address families other than AF\_INET and uses the traditional database format.

BSD March 13, 1997 BSD

<u>Prev</u> getaddrinfo

Home Up Next getifaddrs